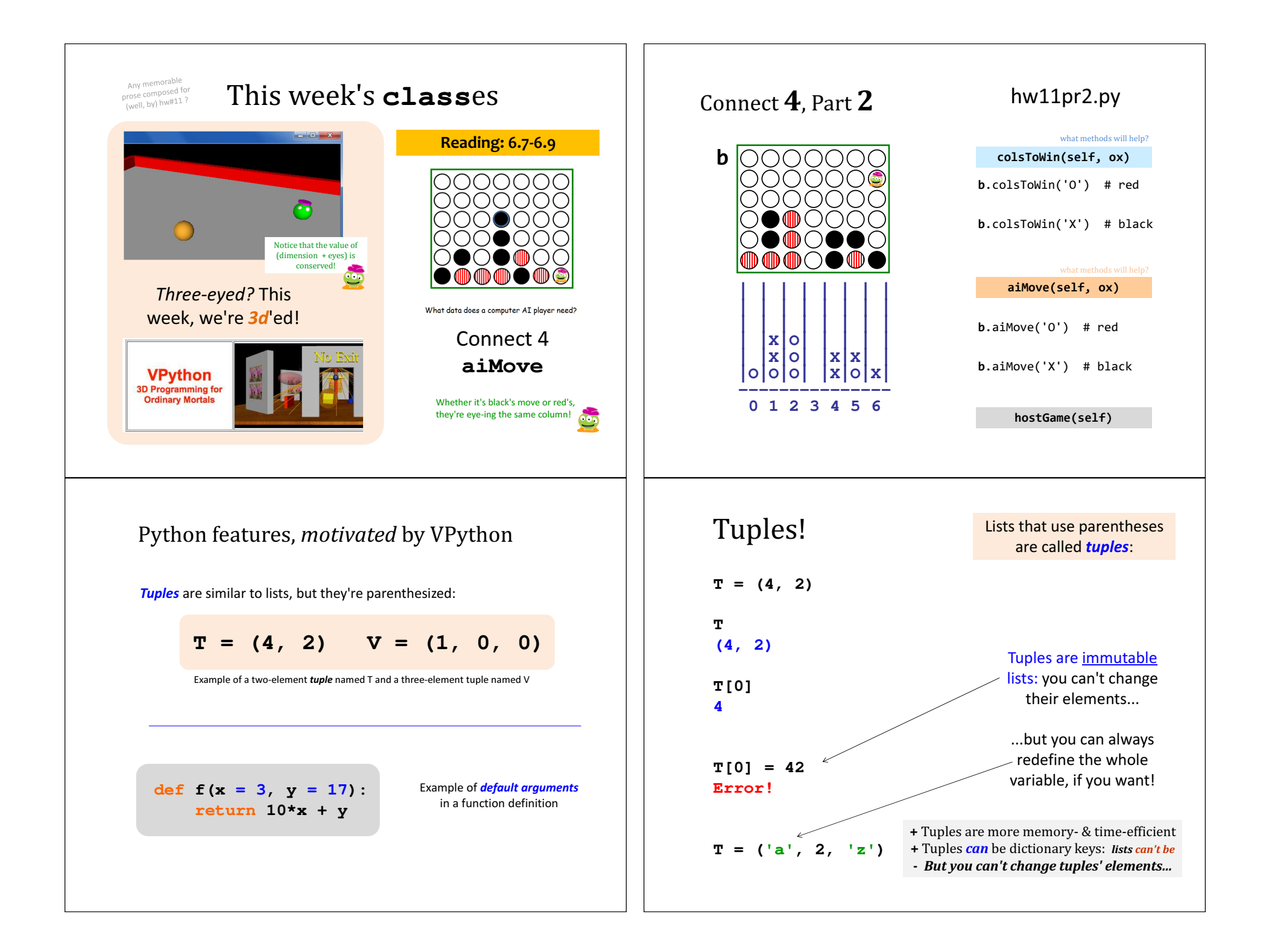

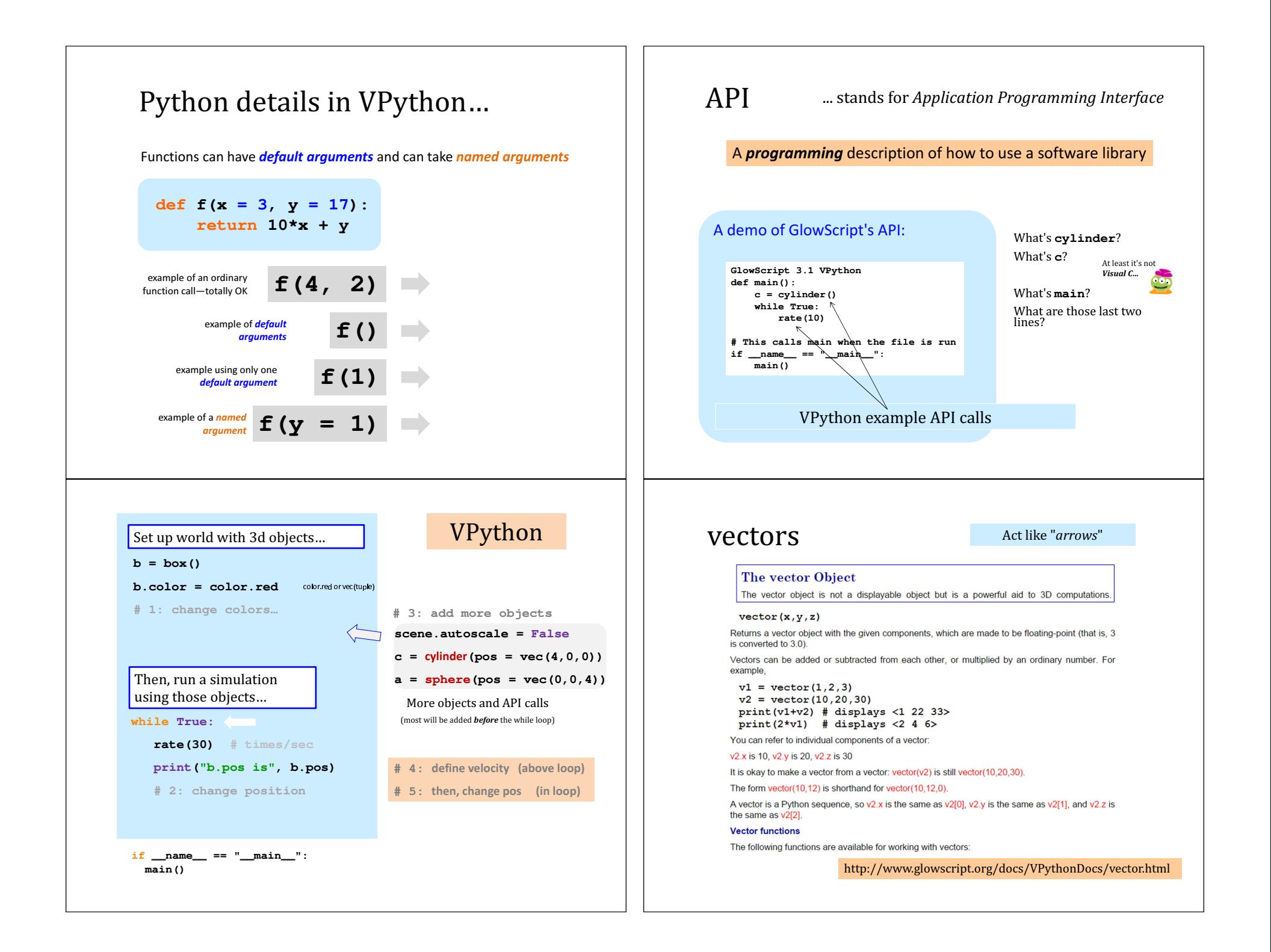

## vectors

### Lots of support... (don't write your own)

## The vector Object

The vector object is not a displayable object but is a powerful aid to 3D computations.

#### **Vector functions**

The following functions are available for working with vectors:

 $\text{maq(A)} = \text{A} \cdot \text{maq} = |A|$ , the magnitude of a vector

 $mag2(A) = A.mag2 = |A|^x|A|$ , the vector's magnitude squared

 $norm(A) = A.norm() = A/|A|$ , a unit vector in the direction of the vector

 $dot(A,B = A.dot(B) = A dot B$ , the scalar dot product between two vectors

 $cross(A,B) = A. cross(B)$ , the vector cross product between two vectors

 $proj(A,B) = A. proj(B) = dot(A, norm(B)) * norm(B)$ , the vector projection of A along B

 $comp(A,B) = Acomp(B) = dot(A, norm(B)),$  the scalar projection of A along B

diff\_angle(A,B) = A.diff\_angle(B), the angle between two vectors, in radians

rotate(A,theta,B) = A.rotate(theta,B) = rotate(vector=A, angle=theta, axis=B), result of rotating A through theta around B

http://www.glowscript.org/docs/VPythonDocs/vector.html

# vPython! Look over this VPvthon program to determine  $def main()$ : """docstring!"""

(1) How many vPython classes are used in this code? (2) How many vPython objects are used here? (3) What line of code handles collisions ? (4) How does *physics* work? Where is it? (5) Tricky! How many vectors are here?

what is this

 $+=$  doing?

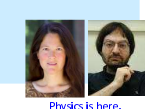

floor = box(length = 4, width = 4, height =  $0.5$ ,  $color = vector(0, 0, 1)$ ball = sphere(pos = vector(0, 8, 0), radius = 1,  $color = color.read)$ ball.vel = vector $(0, -1, 0)$ Let's run it! RATE =  $30$  $dt = 1.0/RATE$ 

#### while True:

rate (RATE) ball.pos += ball.vel\*dt

if  $ball.pos.y < ball.radius$ : ball.vel.y \*=  $-1.0$ else: ball.vel.y +=  $-9.8*dt$ 

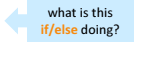

# Collisions...

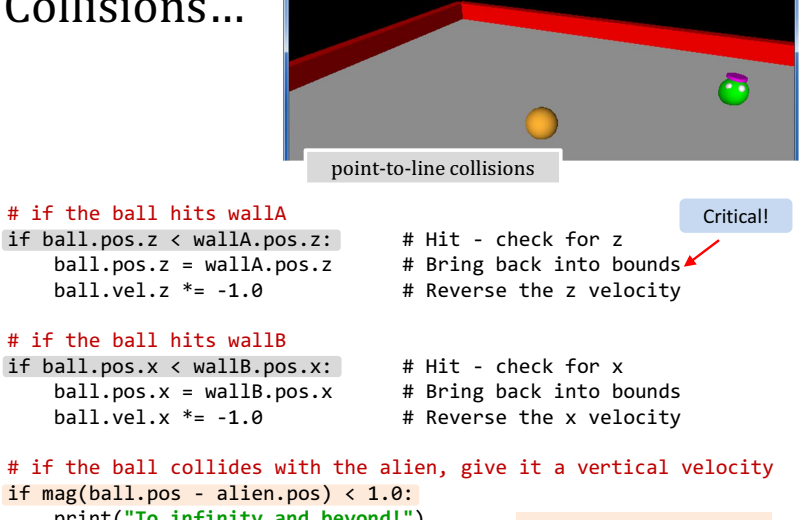

print("To infinity and beyond!") alien.vel =  $vector(0, 1, 0)$ 

Point-to-point collisions

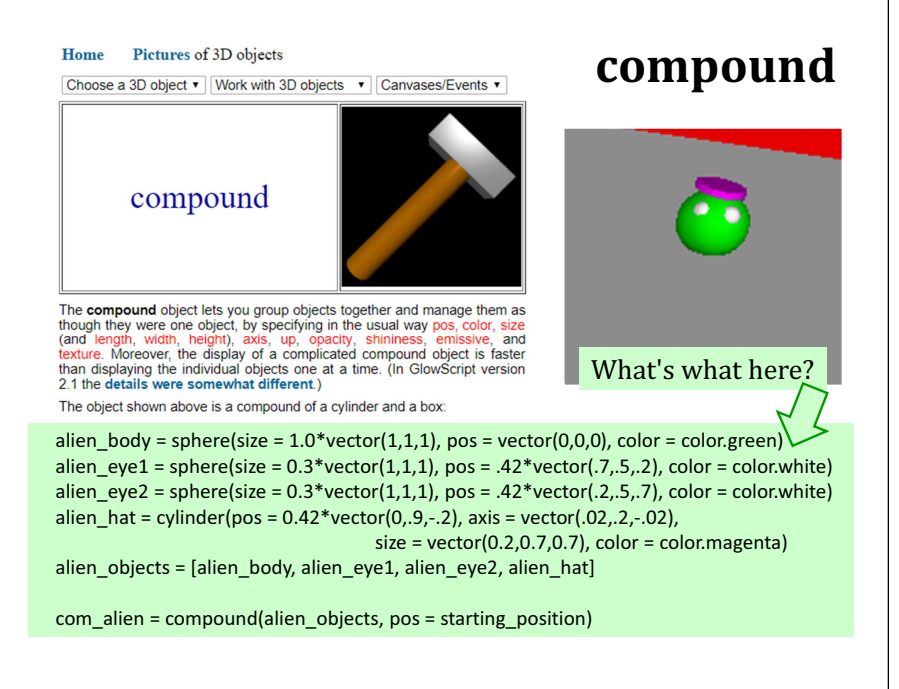

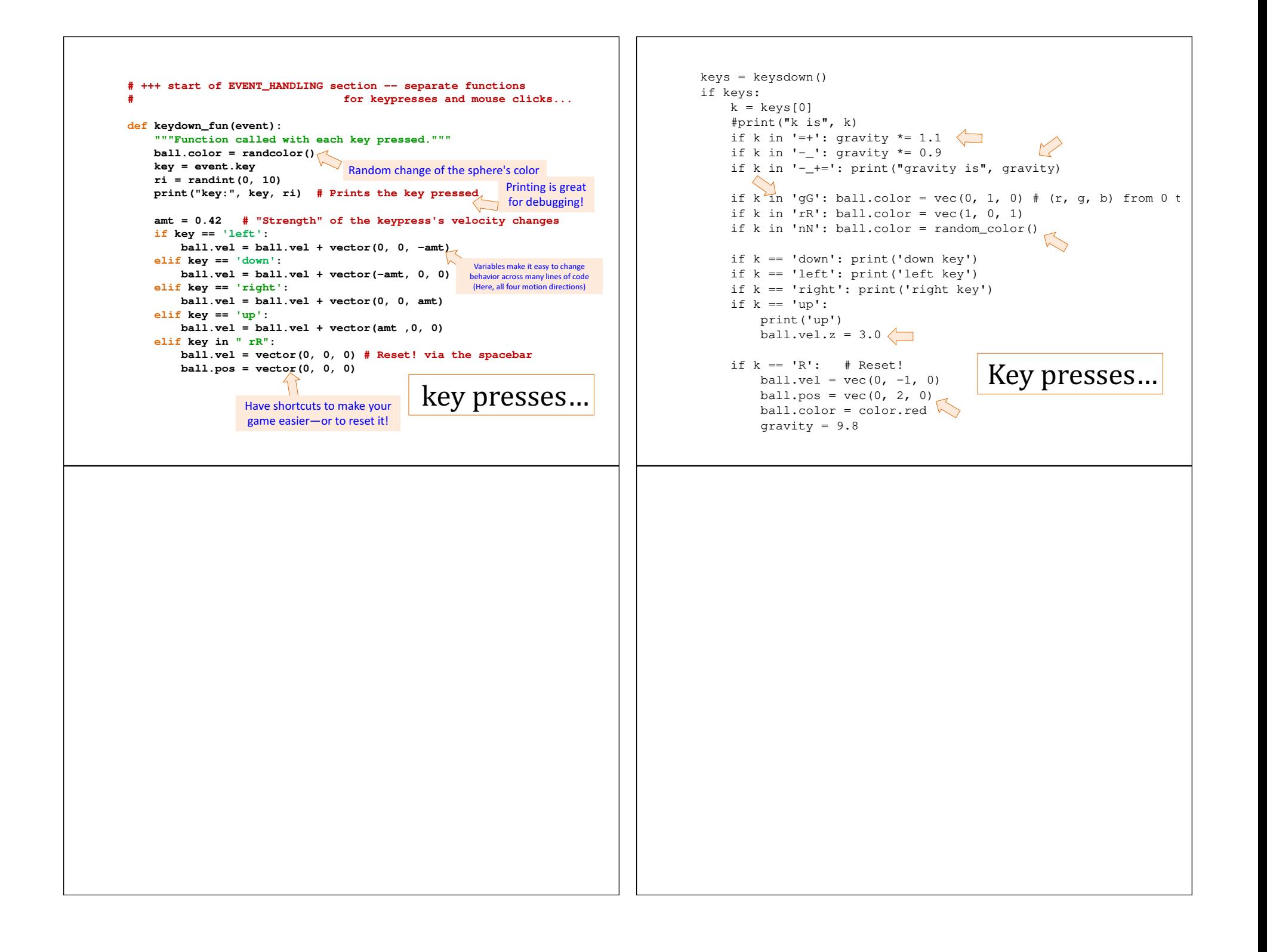

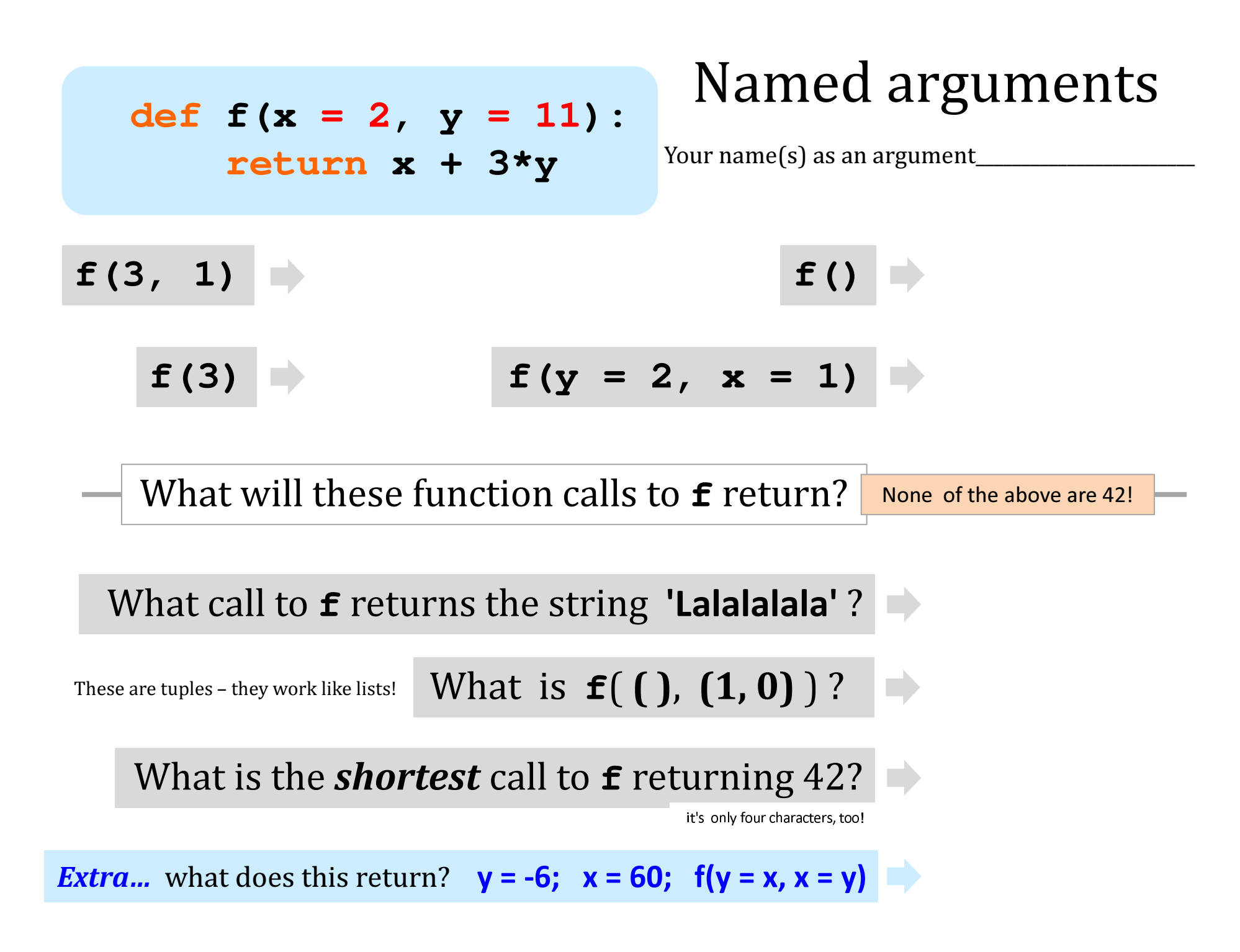